#### TID

## Processing and analysis of robotic arm control language

Author: Radim Luža

#### Structure of presentation

- Part 1: Design of the interpreter
  - The Robotic arm control language (LUA,MELFA BASIC).
  - Interpreter components and formalisms.
- Part 2: The language analysis
  - Goals of the analysis.
  - Analysis technique I used.
  - A prototype of the analyser.
  - Difficulties of a LUA programming language analysis.

#### Part 1

Design of the interpreter

# The Robotic Arm Control Language (RACL)

- An interpreted language to control the a robotic arm, a robotic manipulator and cameras.
- Compound of two languages a LUA and a MELFA-BASIC.
  - LUA an open-source weakly typed scripting language – common control-flow constructions, mathematical expressions, IO, supports objects [1].
  - MELFA-BASIC MELFA proprietary language with a BASIC-like syntax – used as a low level language to control the arm <sup>[2]</sup>.

#### Interpreter components

- The preprocessor.
- The LUA interpreter.
  - Available as OSS.
- The MELFA-BASIC interpreter.
  - Built in an arm controller or in an arm simulator.
  - Significantly simplified.
    - Limited to communication with the arm (MOVS).
    - No flow control or mathematical expressions (IF THE, operator +) of the MELFA BASIC are being used.
    - Sequence of single-line commands.

## Interpreter components 2

- The LUA interpreter.
  - Third-party library to interpret LUA used "as it is" just wrapped into RACL interpreter code.
- The MELFA-BASIC interpreter.
  - Only splits the code into single commands that are then passed to simulator or to arm.
  - Simplified MELFA-BASIC accepted by FSM:
    - (COMMAND'\n'\*)\*COMMAND'\n'\* [+  $\varepsilon$ ]
    - COMMAND is a set of commands with shape of a symbolic instruction: MOVJ 10 X1 120

#### Interpreter components 3

- The preprocessor
  - Main purpose combination of MB and LUA.

#### Source:

```
VAR = 60

#MELFA_BASIC_BEGIN

MOVJ 10 @VAR1 20

@VAR2 :- PRINT M_SRV

MOVJ 30 @VAR1 50

#MELFA BASIC END
```

#### Preprocessed – pure LUA:

```
VAR = 60
INP_VALS["VAR1"]=VAR1 --input as a value
00UT_VARS["VAR2"]="VAR2" --output as a variable reference
0THER_MBCall("MOVJ 10 @I["VAR1"] 20\n@0["VAR2"] :- PRINT
M SRV\nMOVJ 30 @I["VAR1"] 50", INP VALS,OUT VARS)
```

## Preprocessor complexity

- More complex than a Finite State Transducer.
  - Intuitive proof: FSM can't keep infinite strings.
- More complex than a Pushdown Transducer.
  - Intuitive proof: A stack can store infinite number of infinite strings but it doesn't allow to access them randomly to check appearance of variable name in a set of "remembered" variables.
- Translation can be computed by LBA (LOA).
  - Length of a list of "remembered" names and length of a generated output code is linear dependent on length of input.

#### Part 2

The language analysis

### Goals of analysis

- Main goal: Detection of never-ending programs.
  - Undecidable -> only subgoals are being analysed.
  - (Proof: diagonalization of matrix of binary coded Turing machines and binary coded input strings.)
- Analysable subgoals of main goal.
  - Detection of potentially infinite loops.
  - Detection of potentially infinite recursion.
- Other notes about analysis.
  - Only single-thread code.
  - Only LUA needs to be analysed.

## Potentially infinite looping

- If it starts to loop it will never end.
- We can't decide easily if looping will start.
  - Loop (or recursion) might be in a conditional branch depending on unknown program inputs.
  - Condition of looping might be not satisfied.
  - Probably the easiest way of deciding if looping will start is to execute the program.

### Analysis technique I used

- Syntax analysis.
  - Rejects the code with syntactic errors and constructs AST.
  - Used third-party analyser LuaFish.
- Control-flow analysis [3].
  - Construction of control-flow graph from AST.
  - Finding loops in control-flow graph.
- Data-flow analysis [4].
  - Analysis of assignments to variables and their appearance in cond-branch expressions only.

#### Current analyser prototype

- Converts AST generated by LuaFish to CF.
- Gathers informations about variable assignments and about appearance of variables in conditional branch control expressions.
- Only loop analysis.
- Recursion analysis is not supported yet.
- Objective code is not supported yet.

#### **Example of analysis**

#### Source code

```
a=0
for i=3,30,3 do
  while a<10 do --a is not modified in the loop body
  b=b+1
  end
  b=0
```

## Example of analysis

CF graph with highlighted analysis result

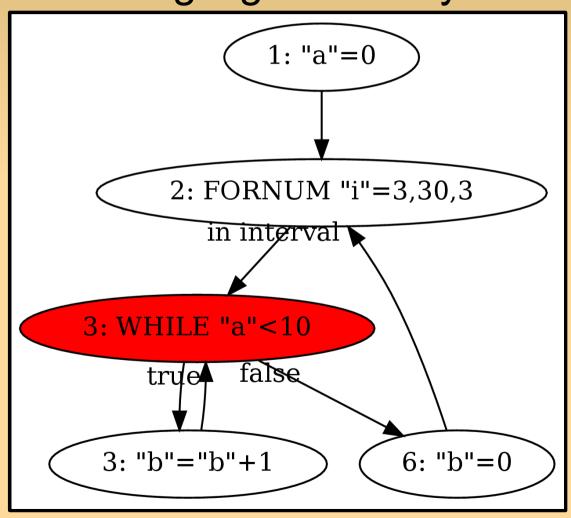

#### Difficulties of LUA analysis

- Variables without prior definition.
  - They have a default value nil.
  - nil is not like a NULL pointer it can be casted to number, boolean or string.
  - Variables with all possible names "exist".
- Variables are global by default.

```
if x > 10 then
  a = 5
end
--a has value 5 here
```

#### Difficulties of LUA analysis

- Objective code.
  - Assigning correct data to object methods.
- Multiassignments.

```
a,b,c = x,u --c is set to nil
```

 We have to check that all variables have right-side value. Otherwise they will be set to nil.

#### References

- [1] Ierusalimschy R., Figueiredo L. H., Celes W.: Lua 5.1 Reference Manual, online <a href="http://www.lua.org/manual/5.1/">http://www.lua.org/manual/5.1/</a>, August 2006, cit. Dec. 2011.
- [2] Guerrero J.: COSIMIR MELFA BASIC IV, online <a href="http://dmi.uib.es/~jguerrero/instMelfa.pdf">http://dmi.uib.es/~jguerrero/instMelfa.pdf</a>, September 2004, cit. Dec. 2011.
- [3] Kolektiv: Control flow analysis, online
   <a href="http://en.wikipedia.org/wiki/Control\_flow\_analysis">http://en.wikipedia.org/wiki/Control\_flow\_analysis</a>, May 2011, cit. Dec.2011.
- [4] Nielson F, Nielson H., Hankin Ch.: Principles of Program Analysis: Data Flow Analysis, online <a href="http://www2.imm.dtu.dk/~riis/PPA/slides2.pdf">http://www2.imm.dtu.dk/~riis/PPA/slides2.pdf</a>, 2005, cit. Dec.2011.

#### The End

Thank you for your attention.